## Russifier download adobe after effects quicktime

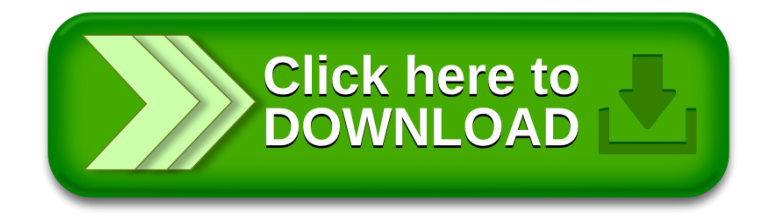